### universitätfreiburg

## **The University's IT Services A short overview**

Rob Falkenstein, E-Learning Department

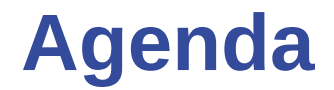

**1. Practical information (Account activation + wifi) 2. About the IT Services 3. How to help yourself**

## **Practical information part 1 (Fully) Activate your account**

### **Fully activate your account How to**

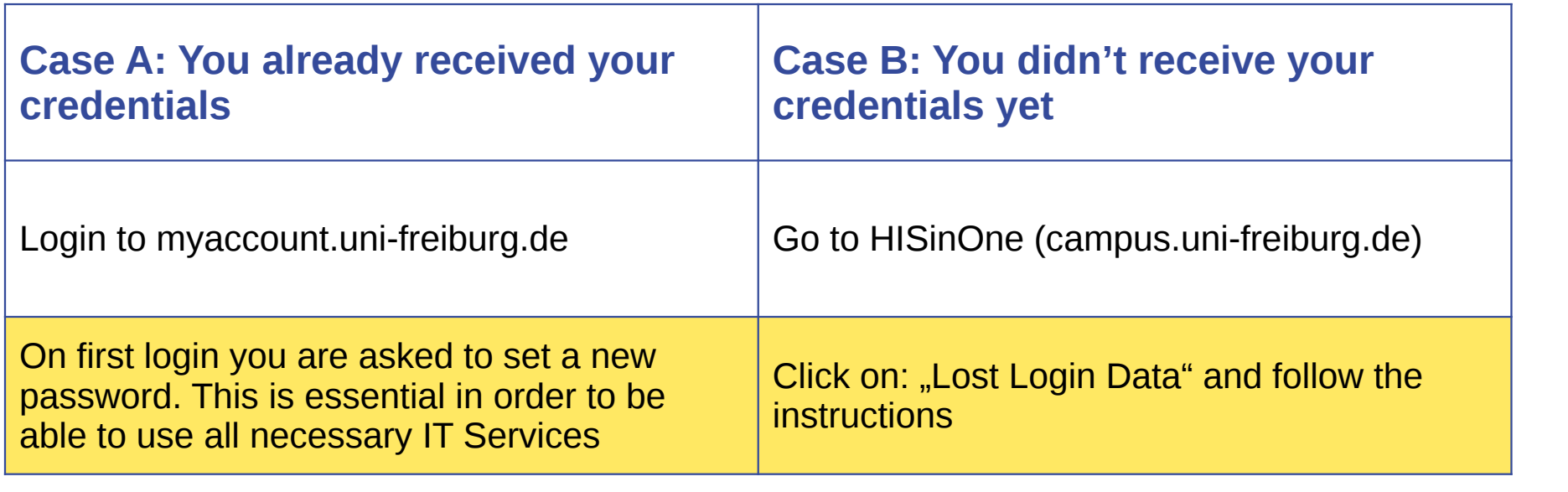

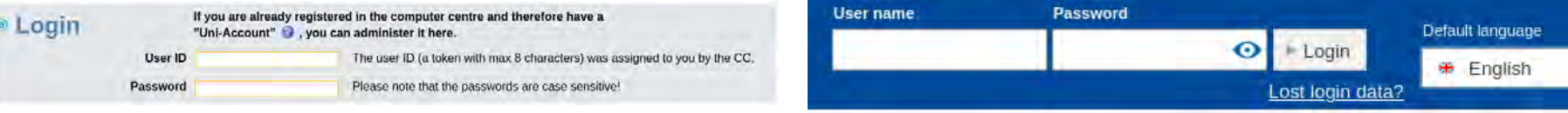

## **Practical information part 2 Accessing Wifi (eduroam)**

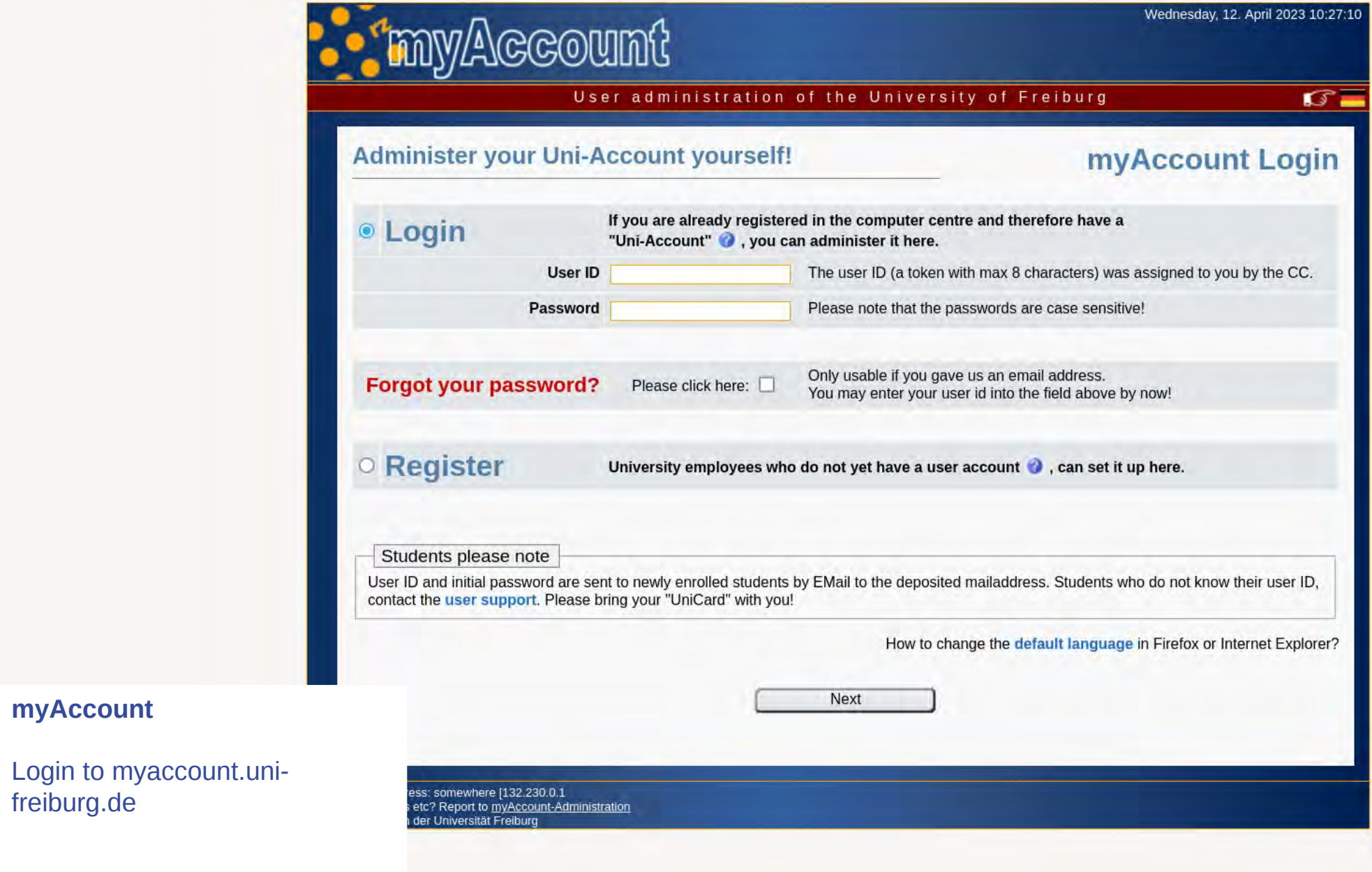

myAccount

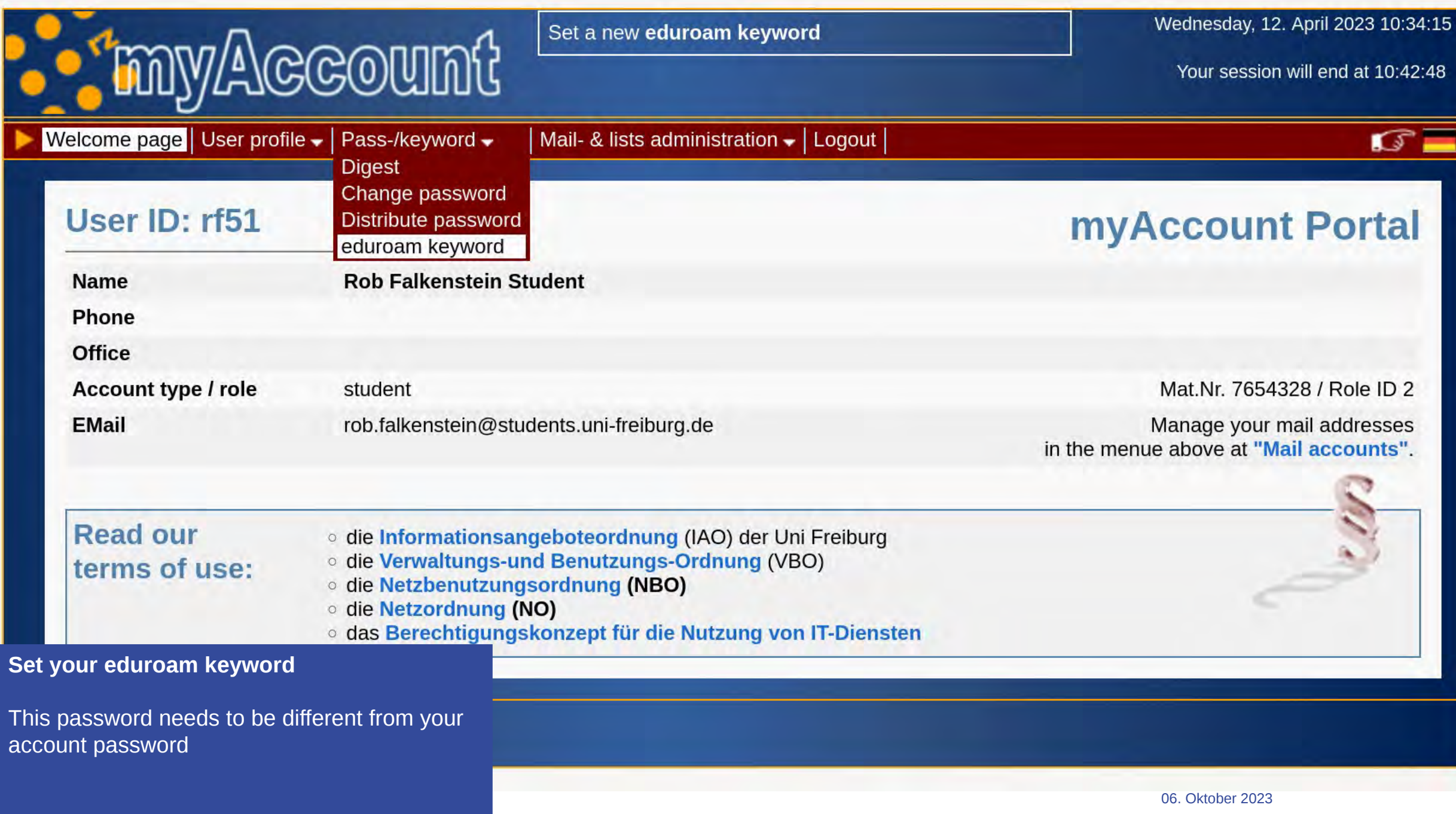

7

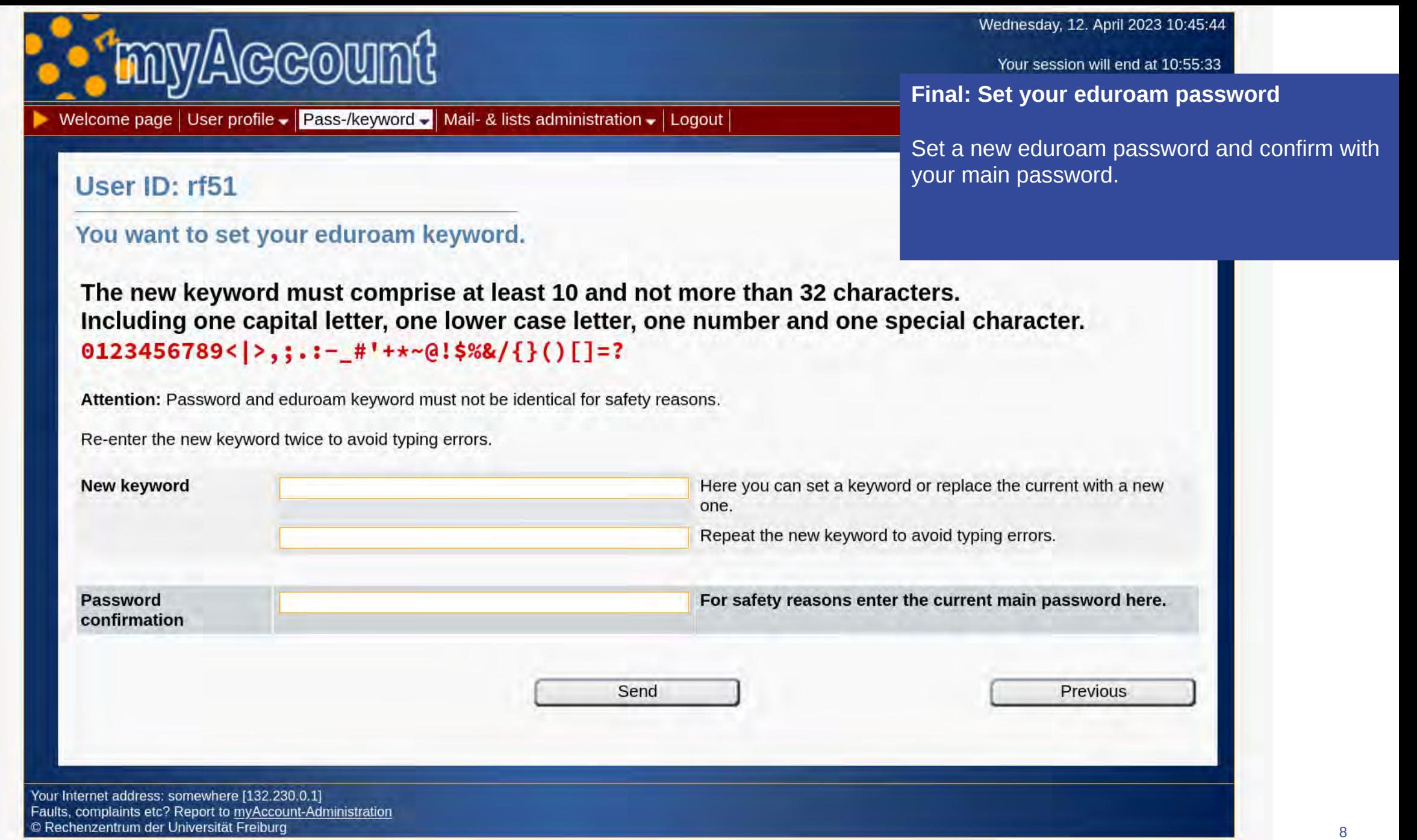

## **Login to eduroam** How to login to the wifi network "eduroam"

**Example: Miriam Student - ms2011**

Login: ms2011@unifreiburg.de

Password: <eduroampassword>

EAP method: PEAP

Phase 2 authentication: MSCHAPV2

## **About The IT Services**

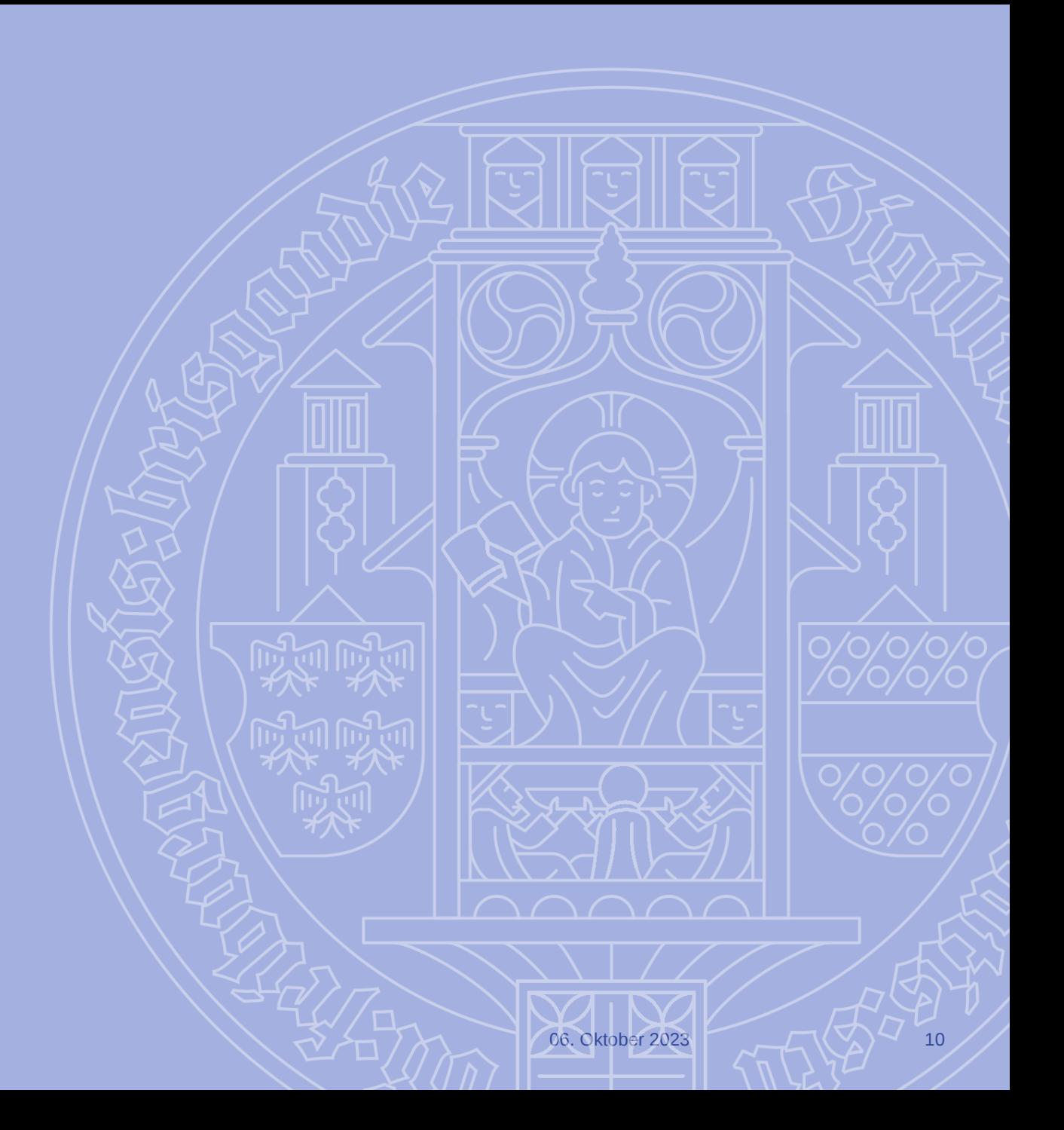

**Main building: Located in Hermann-Herder Straße 10. Next to Mensa Institutsviertel**

百里

**THE REAL PROPERTY AND** 

06. Oktober 2023 11

**COLLEGE** 

**Lieinni**d

ohlbar Cocktailbar

**Dariuman Second building: Located in** 

**Werthmannstraße 4. Next to the University library.**

Werthmennstraße 4

R

Mensa Rempartstraße

KGI

Alleeganten

Gewerbekanal

Parkhaus Universi

**Firmboldtstraße** 

Source: Google maps

Commit Marshall

CONTIPARK Parkhaus

Rempartements

### **What we offer on site**

#### **Services**

- PC Pools (login with your university account to different OS)
- Courses
- Printing/Poster Printing
- Help Desk
	- Werthmannstraße 4:  $Mo$  Fr from  $8.00 12$  and  $1.00 7$ pm

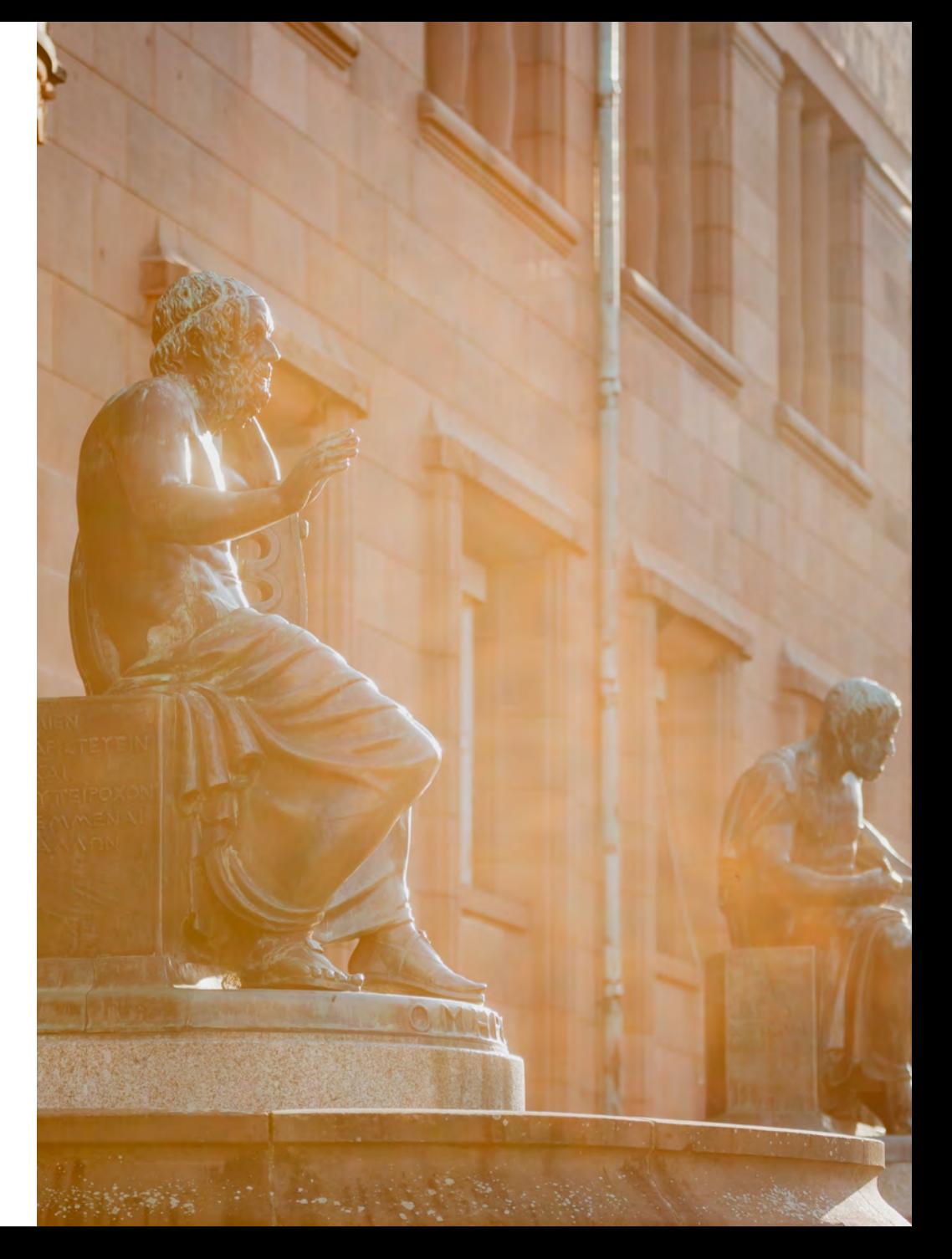

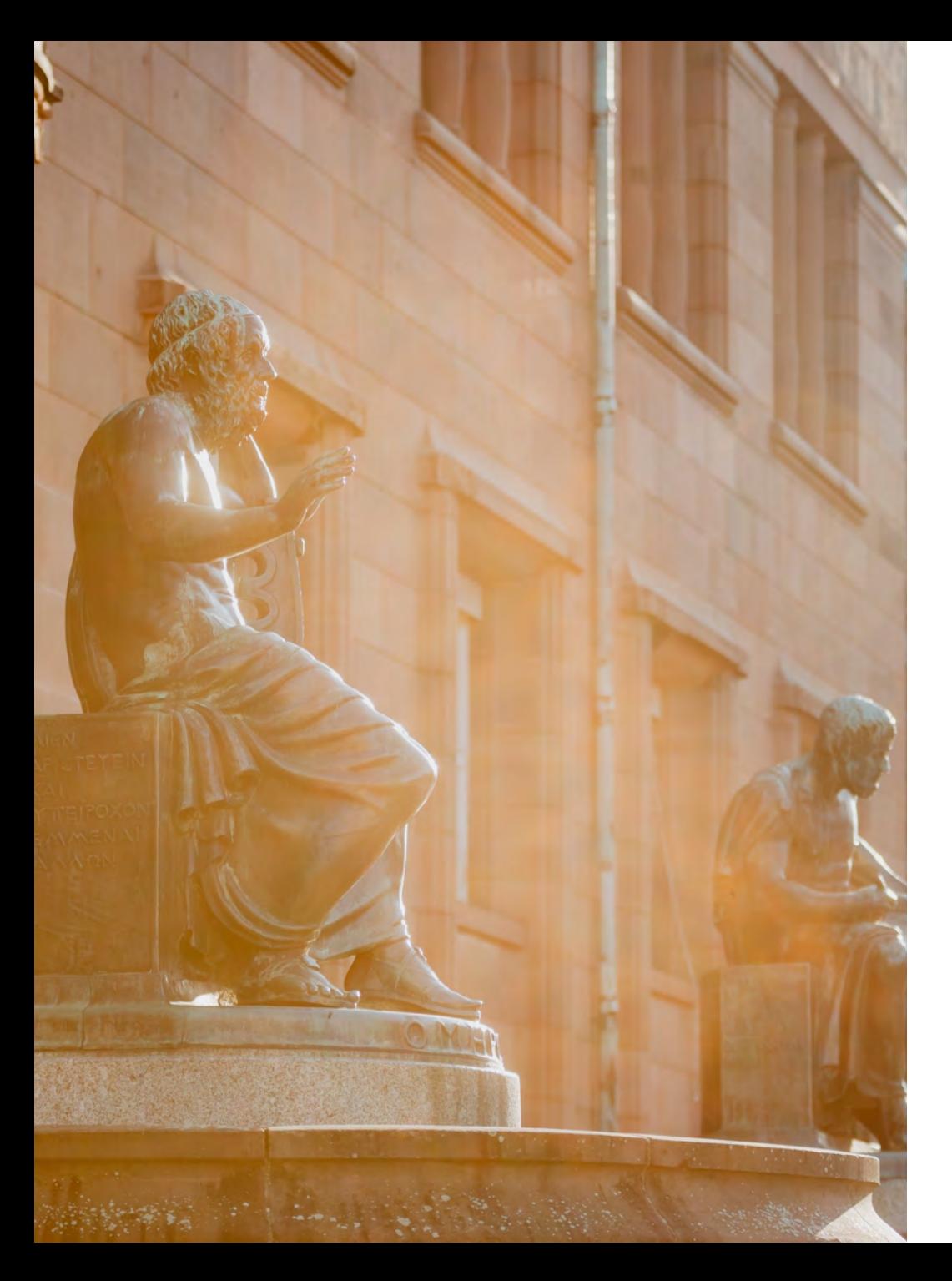

### **What we offer online**

#### **Services**

Our Homepage: [https://rz.uni-freiburg.de](https://rz.uni-freiburg.de/) User Account Management: [https://myaccount.uni-freiburg.de](https://myaccount.uni-freiburg.de/) Campus Management System: [https://campus.uni-freiburg.de](https://campus.uni-freiburg.de/) CommuniGate E-Mail: [https://mail.uni-freiburg.de](https://mail.uni-freiburg.de/) Learning Platform ILIAS: [https://ilias.uni-freiburg.de](https://ilias.uni-freiburg.de/)

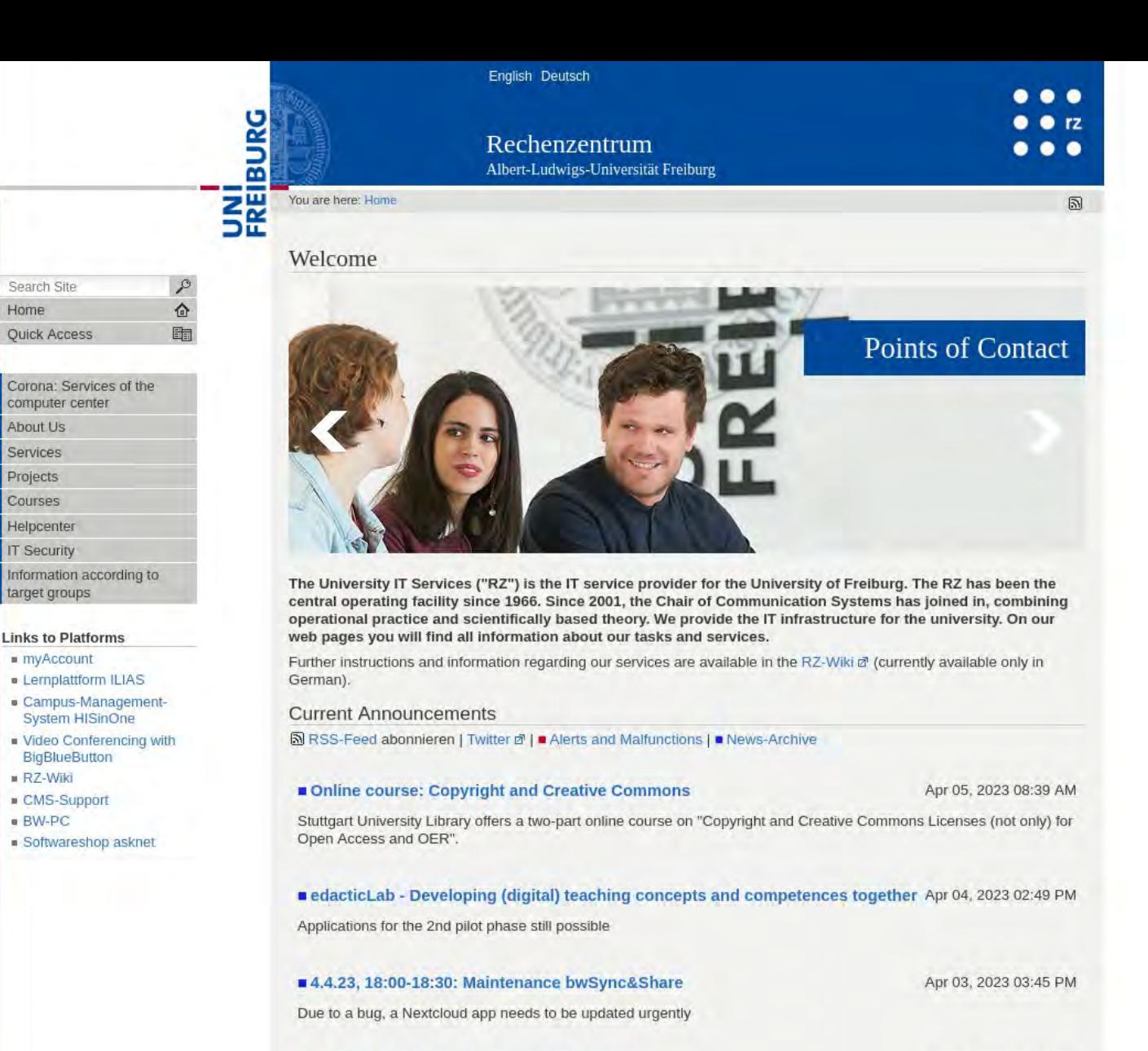

#### **RZ Homepage**

https://rz.uni-freiburg.de All information about RZ services is listed here Additionally you can see current announcements

The myAccount service is available again

2.4.2023 23.10 - myAccount available again

31.03.2023 16:20 h: myAccount service available again

The myAccount service is available again

Mar 31, 2023 04:21 PM

Apr 02, 2023 11:11 PM

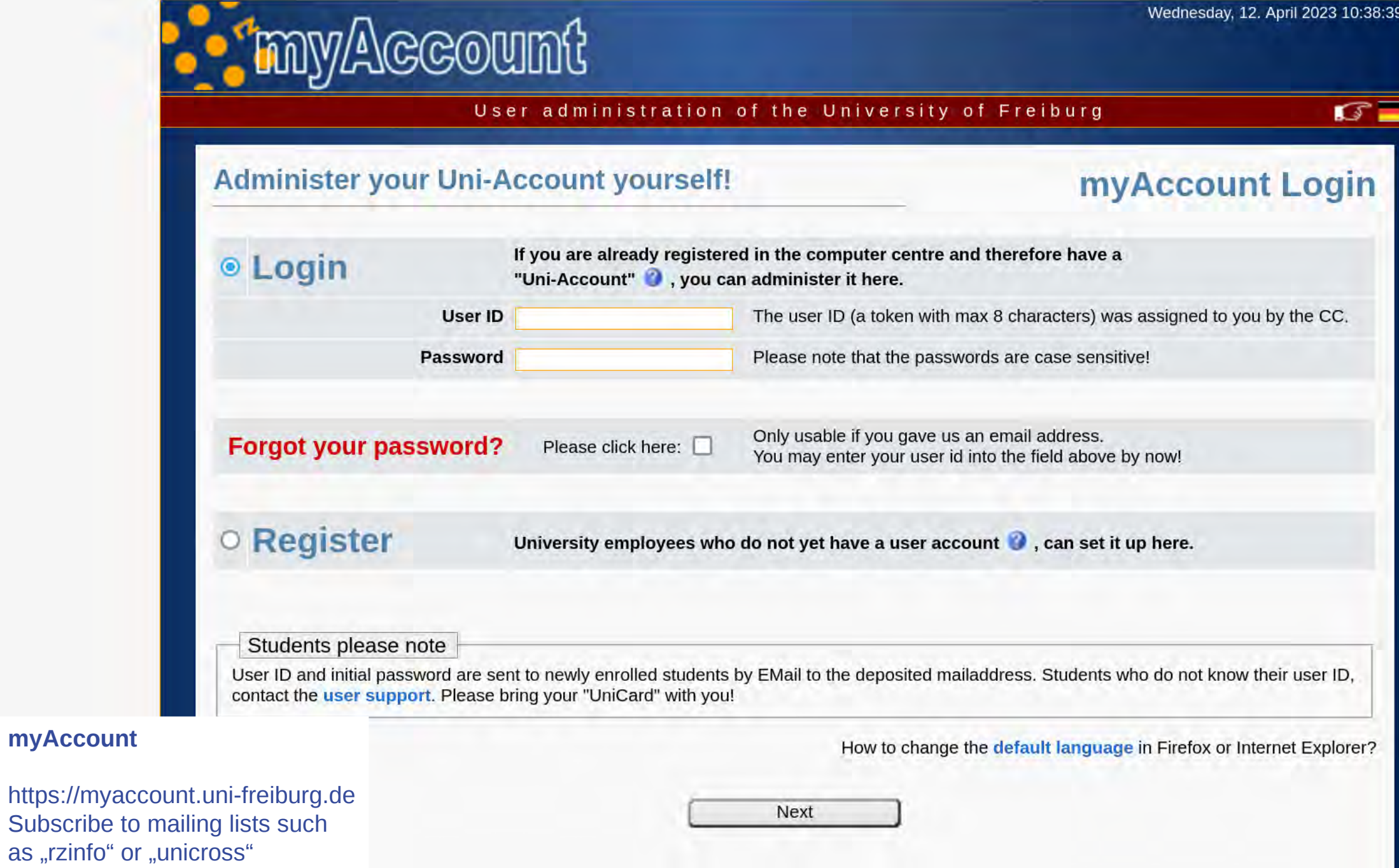

06. Oktober 2023 16. Oktober 2023 16. Oktober 2023 16. Oktober 2023 16. Oktober 2023 16. Oktober 2023 16. Oktober 2023 16. Oktober 2023 16. Oktober 2023 16. Oktober 2023 16. Oktober 2023 16. Oktober 2023 16. Oktober 2023 1

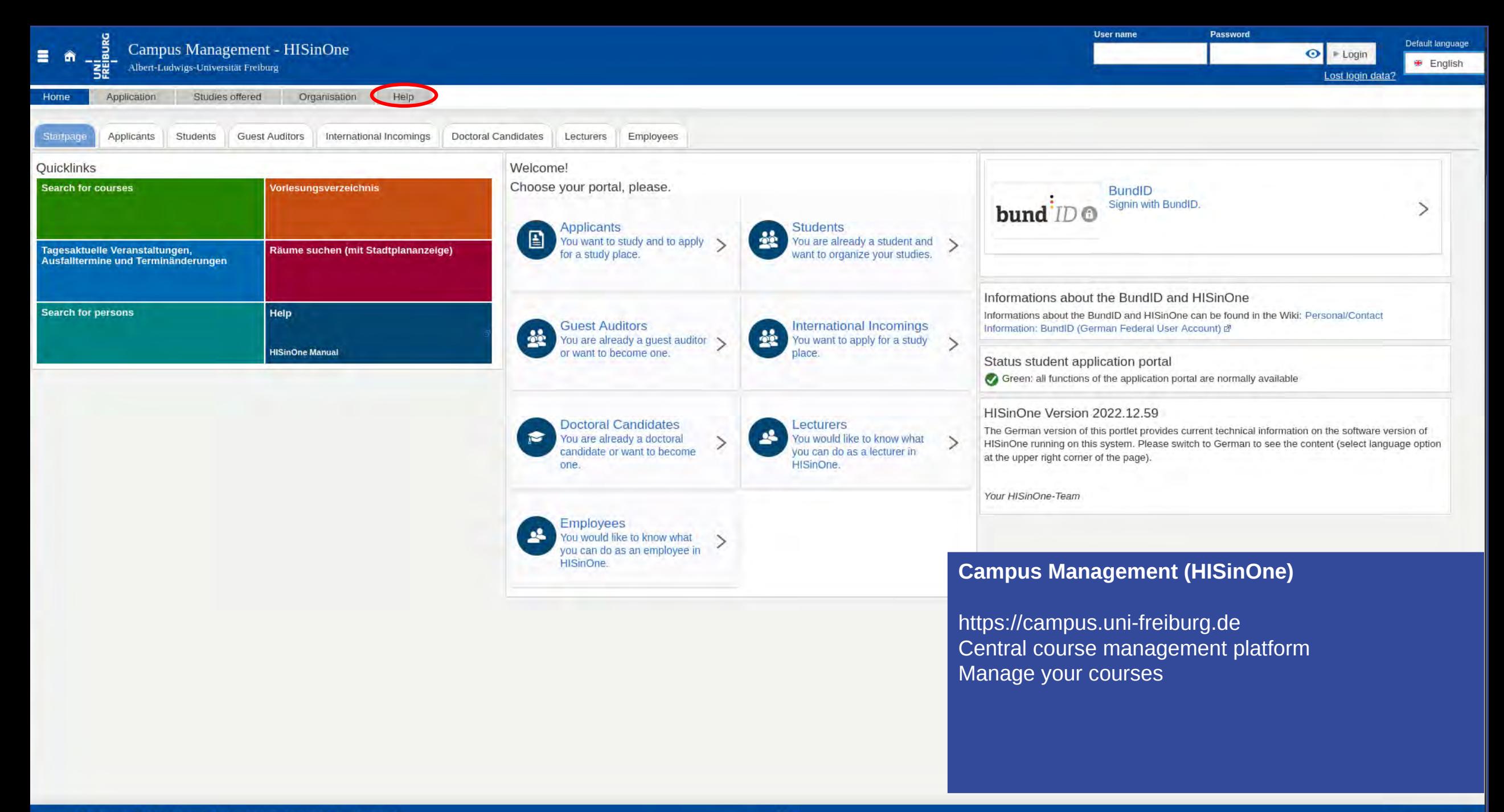

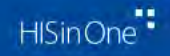

#### The mail.uni-freiburg.de Unified Communications Server!

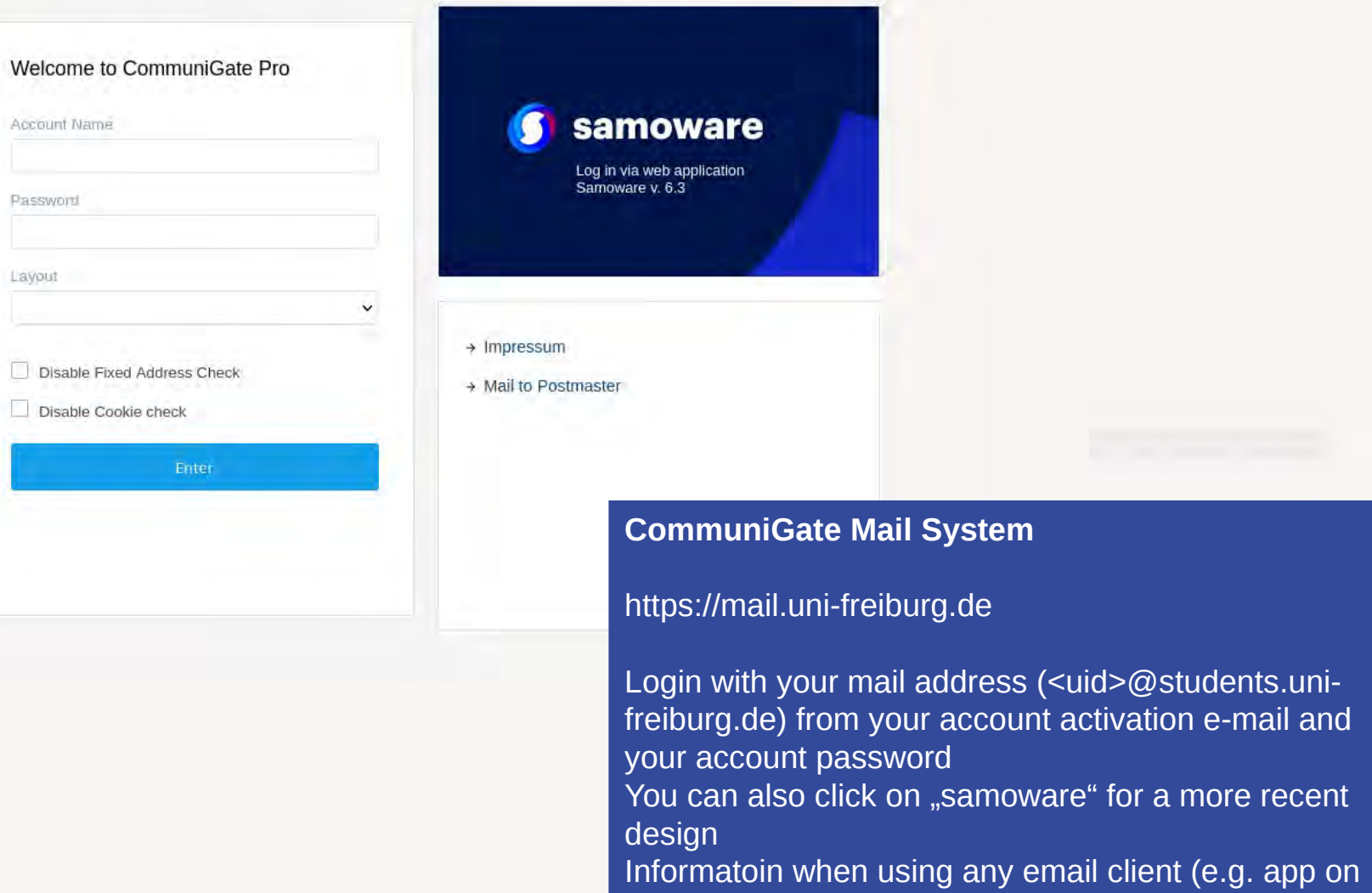

your smartphone): IMAP = mail.uni-freiburg.de

 $\bullet$ Support Magazin

Anmelden / Login

Department of E-Learning, Department of Higher Education Didactics, Media Center of the University Library & Toolbox Digital Teaching

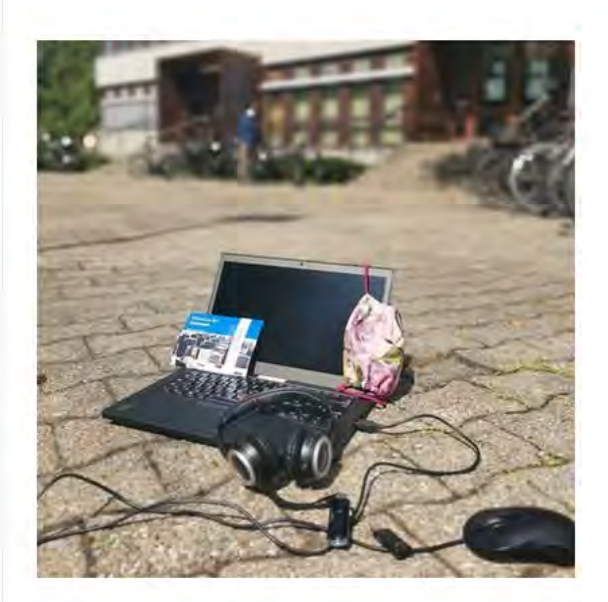

Here you will find current information about the training and workshop offers of the department of university didactics and the department of e-learning. In addition, we provide you with further current information about the central learning platform ILIAS and topics in the field of digital teaching/digital learning.

- E-Learning Department
- ▶ Department of Higher University Didactics
- ▶ Media Center at University Library
- ▶ Digital Teaching Toolbox

#### **ILIAS**

https://ilias.uni-freiburg.de The central learning platform Course materials can be found here.

# **Last Chapter Help yourself**

![](_page_19_Picture_1.jpeg)

#### **VPN**

Login via fortivpn and your eduroam credentials

### **BigBlueButton** Create BigBlueButton rooms with your university account on bbb.uni-freiburg.de

**RZ booklet** [https://rz.uni-freiburg.de/go/it](https://rz.uni-freiburg.de/go/itforstudents) [forstudents](https://rz.uni-freiburg.de/go/itforstudents)

**File Storage** 50 GB of file storage per<br>student on student on bwsyncandshare.kit.edu (Nextcloud based)

**Photo by [Gadiel Lazcano](https://unsplash.com/@gadiellv?utm_source=unsplash&utm_medium=referral&utm_content=creditCopyText) on [Unsplash](https://unsplash.com/de/fotos/xL8B-lyyMXA?utm_source=unsplash&utm_medium=referral&utm_content=creditCopyText)** 

## **Fin Thank you very much for your attention**

Rob Falkenstein

E-Learning Department

Telefon +49 761 20367780

rob.falkenstein@rz.uni-freiburg.de